# Ci ˛ag i zapytania **(ciag-zapytania)**

Memory limit: 32 MB Time limit: 1.00 s

Dany jest ciąg liczb i dużo zapytań postaci: na której pozycji znajduje się w ciągu jakiś zadany element. W przypadku wielu wystąpień takiego samego elementu należy podać skrajnie lewą pozycję.

Napisz program, który: wczyta ciąg i zapytania o pozycje poszczególnych elementów, odpowie na wszystkie zapytania i wypisze wynik na standardowe wyjscie. ´

# **Wejscie ´**

W pierwszym wierszu wejścia znajdują się dwie liczby naturalne  $N$  i  $Q$ , oddzielone pojedynczym odstępem i określające kolejno: liczbę elementów ciągu oraz liczbę zapytań. W drugim wierszu wejścia znajduje się  $N$ liczb całkowitych  $T_i$  pooddzielanych pojedynczymi odstępami. Są to kolejne wyrazy ciągu.

W kolejnych  $Q$  wierszach znajdują się kolejne zapytania  $B_i$  po jednym w wierszu, określających zapytanie o skrajnie lewą pozycję elementu  $B_i$  w ciągu T.

Elementy ciągu (pozycje) numerujemy kolejnymi liczbami naturalnymi od 1 do  $N$ .

# **Wyjscie ´**

Twój program powinien wypisać na wyjście dokładnie  $Q$  wierszy. W i-tym wierszu powinna się znaleźć jedna liczba całkowita – najmniejsza pozycja  $j$ , że  $T_j = B_i.$  Jeśli element w ogóle nie występuje w ciągu – zamiast tego odpowiedź powinna być NIE.

# **Ograniczenia**

 $1 \le N \le 500\,000, \, 1 \le Q \le 500\,000, \, 0 \le T_i \le 1\,000\,000, \, 0 \le B_i \le 1\,000\,000.$ 

# **Przykład**

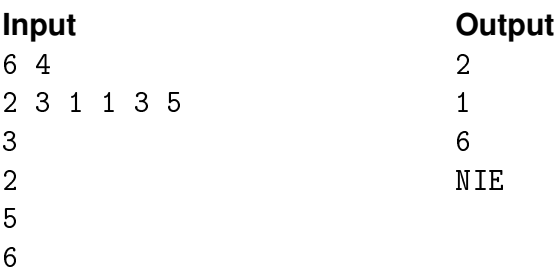